# ОПИСАНИЕ ТИПА СРЕДСТВА ИЗМЕРЕНИЙ

# Дефектоскопы ультразвуковые OmniScan X3

#### **Назначение средства измерений**

Дефектоскопы ультразвуковые OmniScan X3 (далее – дефектоскопы) предназначены для измерений глубины залегания дефекта, координаты от передней грани призмы преобразователя до проекции дефекта на поверхность сканирования и толщины изделий из стали.

### **Описание средства измерений**

Принцип действия дефектоскопов основан на акустическом методе неразрушающего контроля.

Ультразвуковая волна, формируемая в преобразователе дефектоскопа, проникает в объект контроля и, отражаясь от границы дефекта или донной поверхности, возвращается обратно, преобразуется в электрический сигнал и обрабатывается электронным блоком дефектоскопа. По времени распространения ультразвуковой волны в изделии от поверхности ввода ультразвука до границы дефекта или донной поверхности и обратно определяется глубина залегания дефекта и (или) толщина контролируемого изделия.

Дефектоскоп состоит из электронного блока и преобразователей на фазированной решетке с установленными на них призмами.

Дефектоскоп используется совместно с преобразователями и призмами производства компании Olympus.

Общий вид дефектоскопов представлен на рисунке 1.

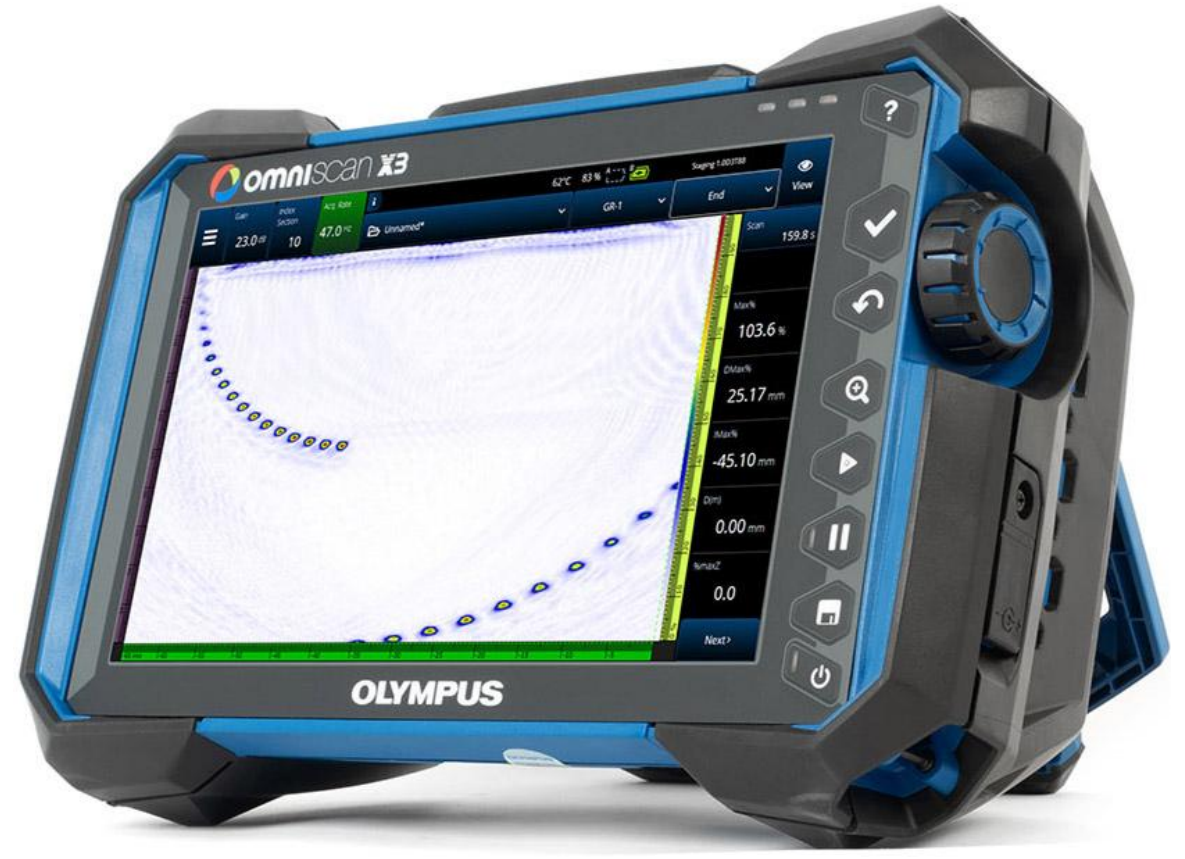

Рисунок 1 – Общий вид дефектоскопов

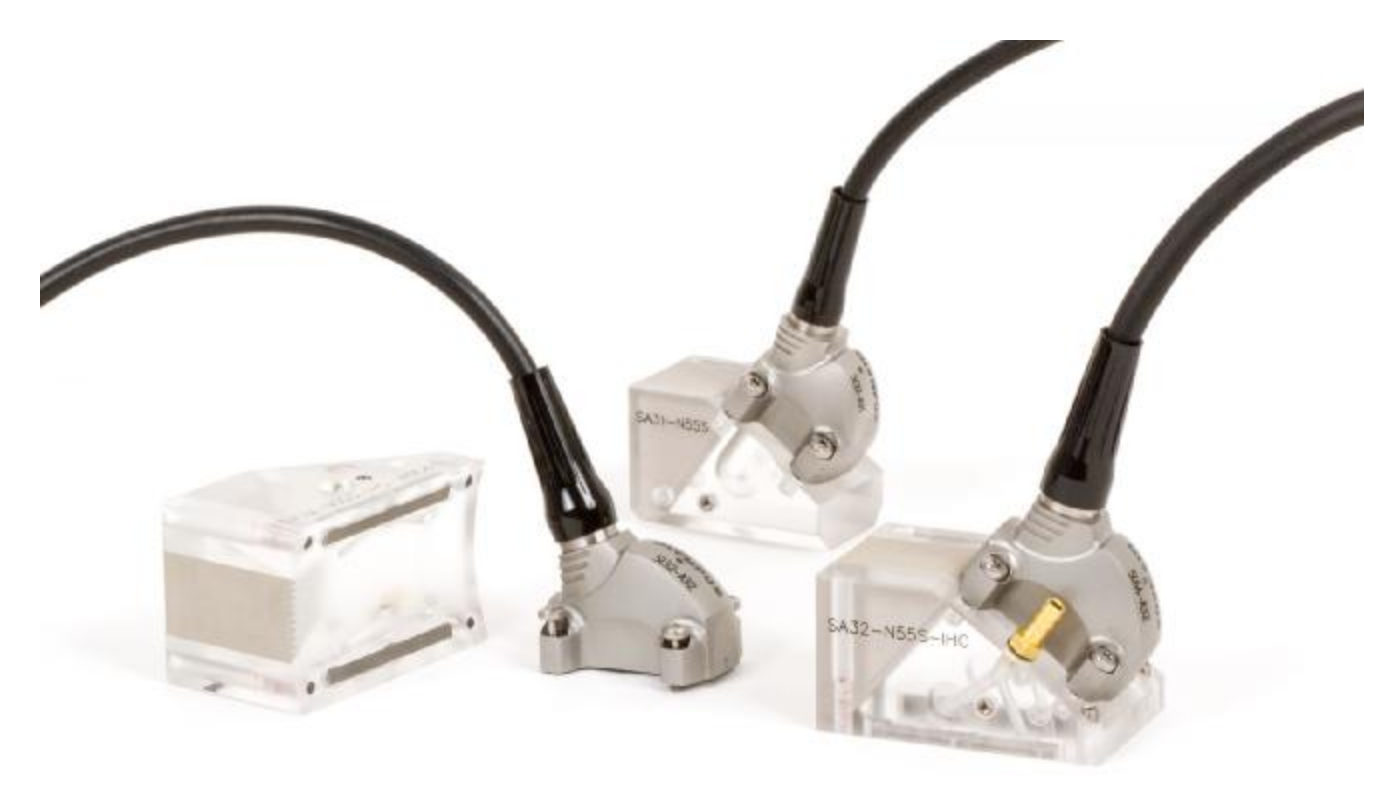

Рисунок 2 – Общий вид преобразователей на фазированной решетке с установленными на них призмами

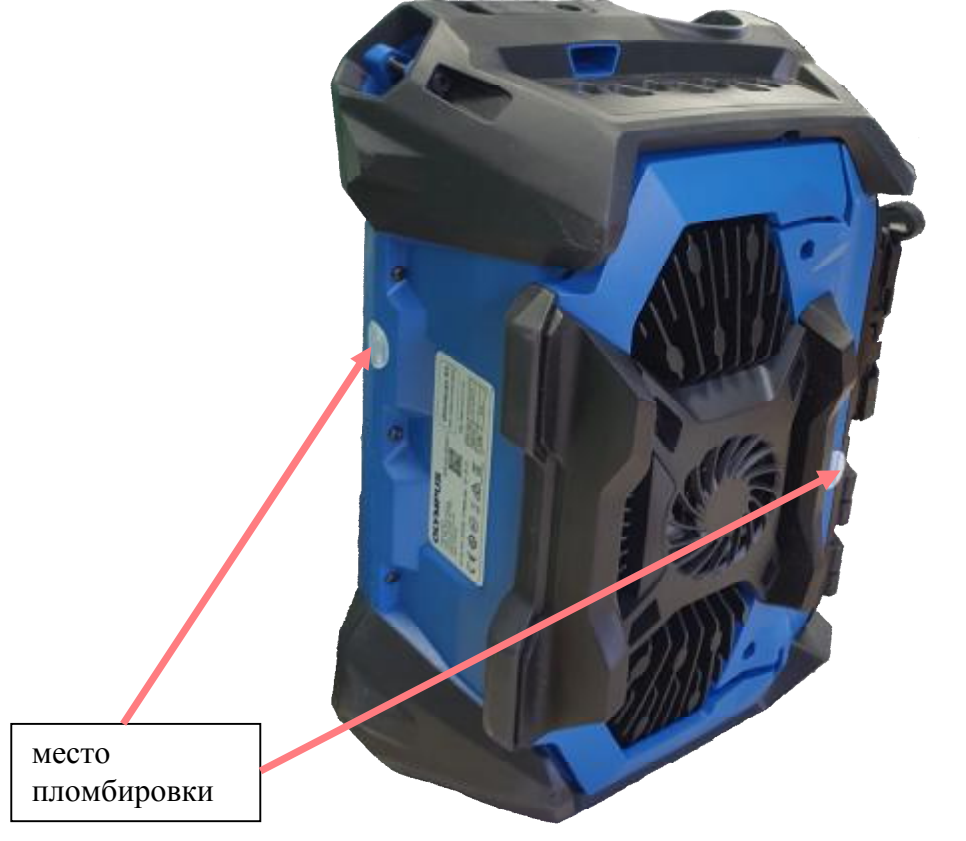

Схема пломбировки от несанкционированного доступа представлена на рисунке 3.

Рисунок 3 – Схема пломбировки от несанкционированного доступа

## Программное обеспечение

Программное обеспечение (ПО) выполняет функции управления дефектоскопом и изменения его настроек, регистрации и визуализации измерений, а также обработки их результатов, сохранения файлов настроек и файлов с результатами контроля.

Уровень защиты ПО «высокий» в соответствии с Р 50.2.077-2014.

Таблица 1 - Идентификационные данные ПО

| Идентификационные данные (признаки)       | Значение       |
|-------------------------------------------|----------------|
| Идентификационное наименование ПО         | <b>MXU</b>     |
| Номер версии (идентификационный номер) ПО | $5.0.0$ и выше |
| Цифровой идентификатор ПО                 |                |

### Метрологические и технические характеристики

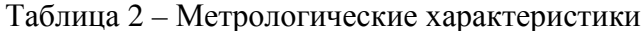

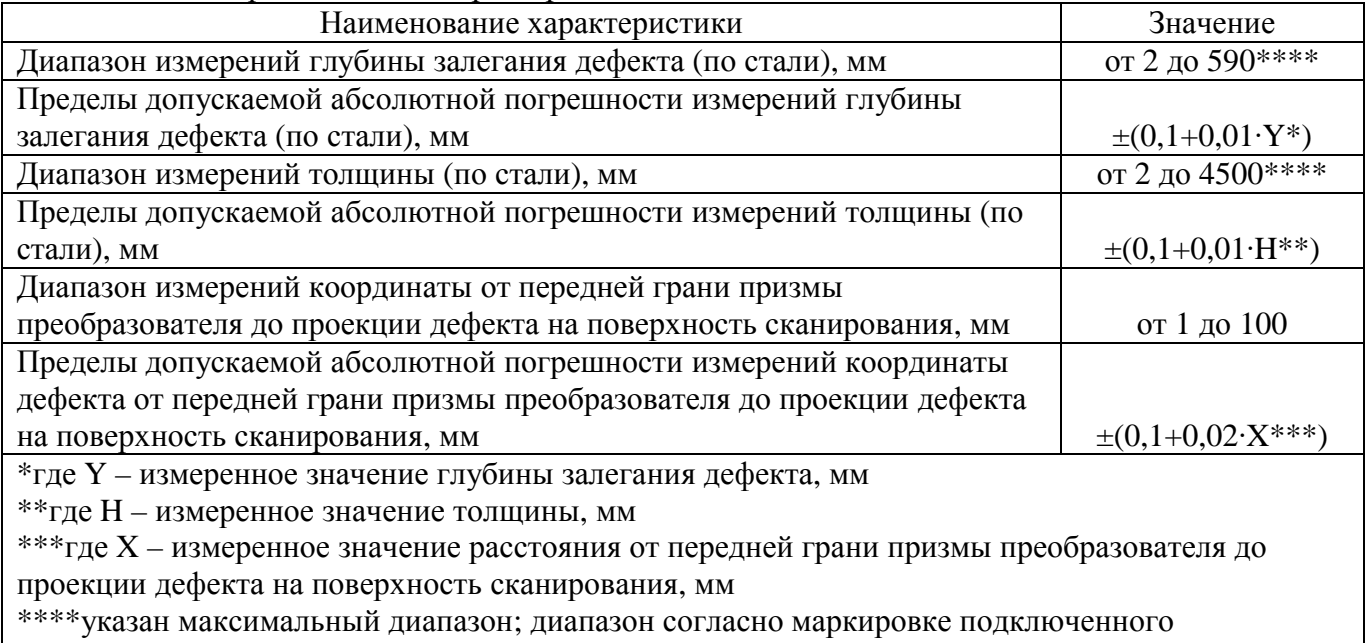

преобразователя

Таблица 3 – Основные технические характеристики

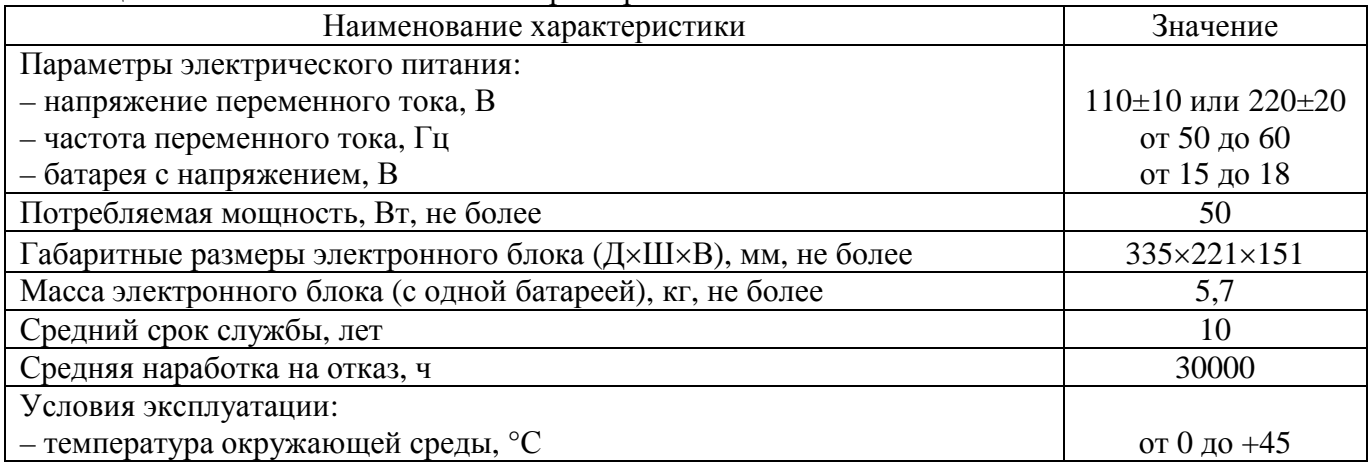

## Знак утверждения типа

наносится на титульный лист руководства по эксплуатации методом печати.

### **Комплектность средства измерений**

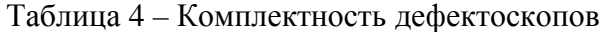

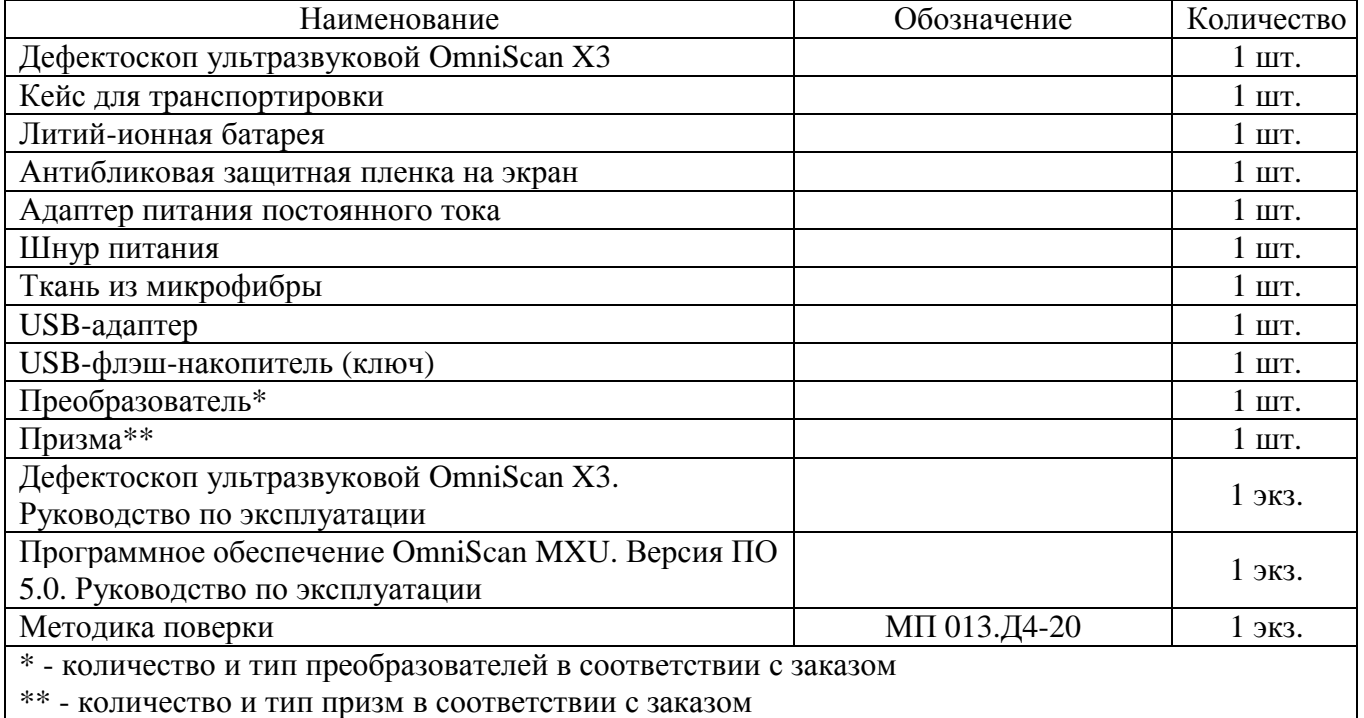

#### **Поверка**

осуществляется по документу МП 013.Д4-20 «Дефектоскопы ультразвуковые OmniScan X3. Методика поверки», утвержденному ФГУП «ВНИИОФИ» 27.04.2020.

Основные средства поверки:

Комплект образцовых ультразвуковых мер КМТ176М-1 (регистрационный номер в Федеральном информационном фонде по обеспечению единства измерений 6578-78).

Комплект мер ультразвуковых ККО-3 мера №3Р (регистрационный номер в Федеральном информационном фонде по обеспечению единства измерений 63388-16).

Штангенциркуль ШЦЦ-I (регистрационный номер в Федеральном информационном фонде по обеспечению единства измерений 52058-12).

Допускается применение аналогичных средств поверки, обеспечивающих определение метрологических характеристик поверяемых СИ с требуемой точностью.

Знак поверки наносится на свидетельство о поверке.

#### **Сведения о методиках (методах) измерений**

приведены в эксплуатационном документе.

## **Нормативные и технические документы, устанавливающие требования к дефектоскопам ультразвуковым OmniScan X3**

Техническая документация компании «Olympus Scientific Solutions Americas, Inc.», Канада

## **Изготовитель**

Компания «Olympus Scientific Solutions Americas, Inc.», Канада Адрес: 3415 Rue Pierre-Ardouin, Quebec, QC G1P 0B3, Canada Телефон: +1-418-872-1155

Web-сайт: [www.olympus-ims.com](http://www.olympus-ims.com) 

#### **Заявитель**

Общество с ограниченной ответственностью «Олимпас Москва» (ООО «Олимпас Москва») ИНН 7703026005 Адрес: 107023, г. Москва, ул. Электрозаводская, д. 27, стр. 8 Телефон: +7 (495) 956-66-91 Факс:  $+7$  (495) 663-84-87 Web-сайт: [www.olympus-ims.com](http://www.olympus-ims.com) 

### **Испытательный центр**

Федеральное государственное унитарное предприятие «Всероссийский научноисследовательский институт оптико-физических измерений»

Адрес: 119361, г. Москва, ул. Озерная, 46 Телефон: +7 (495) 437-56-33 Факс:  $+7$  (495) 437-31-47 Web-сайт: [www.vniiofi.ru](http://www.vniiofi.ru) E-mail: [vniiofi@vniiofi.ru](mailto:vniiofi@vniiofi.ru) 

Аттестат аккредитации ФГУП «ВНИИОФИ» по проведению испытаний средств измерений в целях утверждения типа № 30003-14 от 23.06.2014 г.

Заместитель Руководителя Федерального агентства по техническому регулированию и метрологии А.В. Кулешов

М.п.  $\ll \qquad \qquad \times \qquad \qquad \gg \qquad \qquad 2020 \text{ r.}$